## Hurtigveiledning for Cisco Webex Room-serie Touch10 (CE9.12)

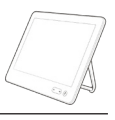

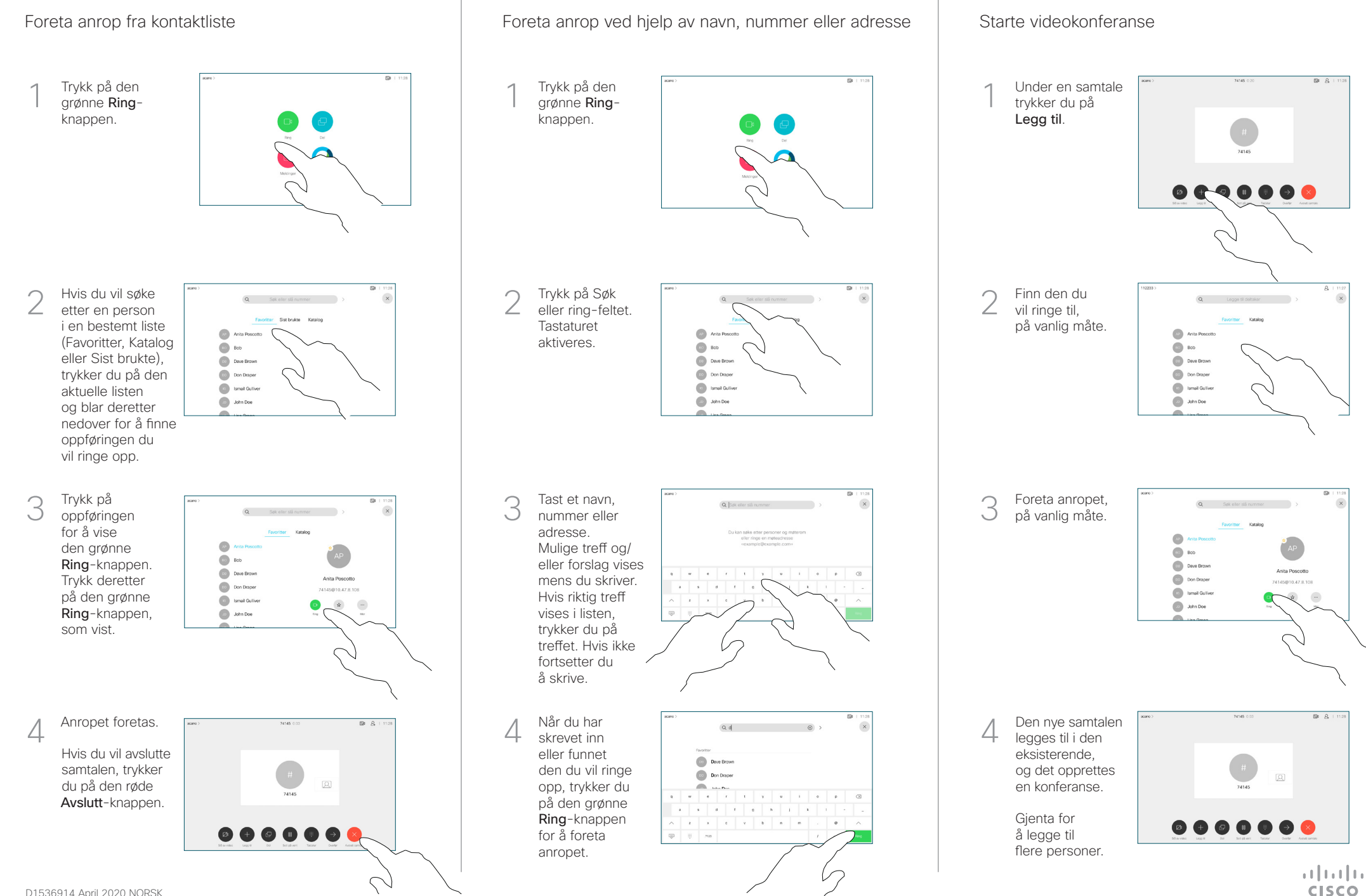

## Hurtigveiledning for Cisco Webex Room-serie Touch10 (CE9.12)

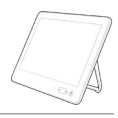

**CISCO** 

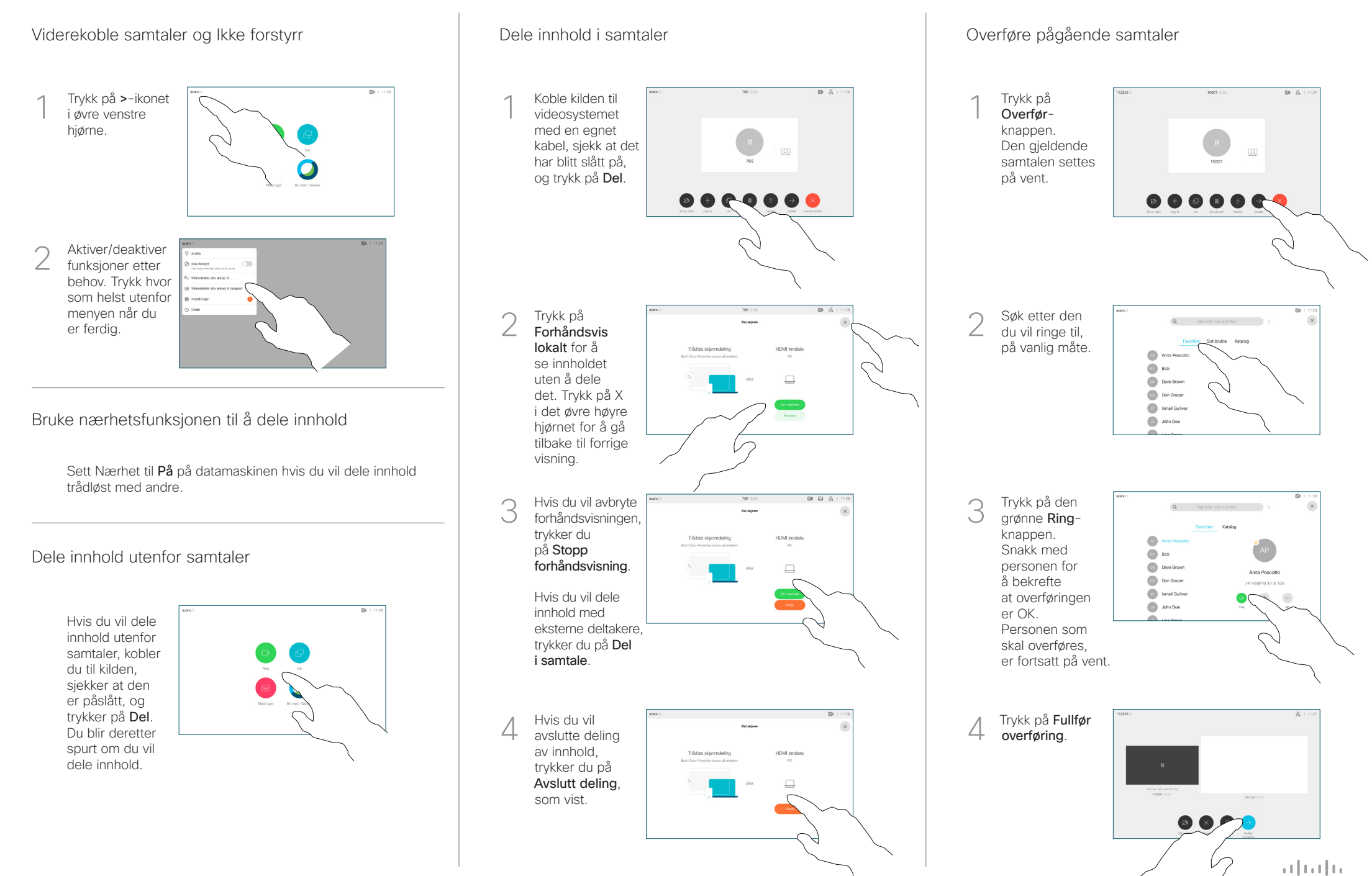